# The **footnotehyper** package

Jean-François Burnol jfbu (at) free (dot) fr Package version: v0.9e (2016/04/30) From source file footnotehyper.dtx of Time-stamp: <30-04-2016 at 20:34:58 CEST>.

#### **Abstract**

The footnote package by MARK WOODING dates back to 1997 and has not been made hyperref compatible. The aim of the present package is to do that. Its state is what I found sufficiently well-working on a current LaTeX document of mine.

For those who don't know: the footnote package allows via \savenotes to gather footnotes and later release them via \spewnotes (one can also use a savenotes environment.) Thus footnotes emitted from tabulars or minipages are not separated from the general document stream of footnotes, and are printed with the others at bottom of page. This works also for environments like framed (in case of multi-page content, the footnotes are delivered in the last page) from the eponymous package and avoids the \footnotemark/\footnotetext approach, which anyhow is not immediately hyperref compatible. The footnote package has a facility to patch any user-chosen environment to do the \savenotes/\spewnotes automatically.

Some issues from footnote.sty made it incompatible with the color and xcolor packages; this is corrected by **footnotehyper**. The compatibility with babel-frenchb has been improved, too.

The loading of hyperref (either before or after) is mandatory but left to the user.

## **1 License**

```
% Package: footnotehyper
% Version: 0.9e (2016/04/30)
% License: LPPL 1.3c
% Copyright (C) 2016 Jean-Francois Burnol <jfbu at free dot fr>.
%
% This Work may be distributed and/or modified under the conditions
% of the LaTeX Project Public License, version 1.3c. This version of
% this license is in:
%
% > <http://www.latex-project.org/lppl/lppl-1-3c.txt>
%
% and the latest version of this license is in:
%
% > <http://www.latex-project.org/lppl.txt>
%
% Version 1.3 or later is part of all distributions of
% LaTeX version 2005/12/01 or later.
%
% The Author of this Work is: Jean-Francois Burnol `<jfbu at free dot fr>`
\alpha% This Work consists of the main source file footnotehyper.dtx and the
% derived files footnotehyper.sty, footnotehyper.ins, footnotehyper.tex,
% footnotehyper.pdf, footnotehyper.dvi.
```
## **2 Usage**

Do *not* load footnote, leave that job to **footnotehyper**. You *must* load hyperref.1

Then you can use \savenotes/\spewnotes or the equivalent savenotes environment; there is also a footnote environment, but its set-up during **footnotehyper** loading is more delicate and it could well fail depending on how \@makefntext has been customized by the class or other packages; a warning is issued in that case. A functional footnote environment al[lo](#page-1-0)ws footnotes with verbatim material.

Please refer to the documentation of the footnote package.<sup>2</sup> Particularly you may check its \makesavenoteenv command.<sup>3</sup>

We can try some normal footnote.<sup>4</sup>

The above<sup>5</sup> was  $\vert$  coded<sup>6</sup> as:

\savenotes \begin{framed} Please refer to the documentation [of](#page-1-1) the |f[o](#page-1-2)otnote| package.% \footnote{\url{http://ctan.org/pkg/footnote}} Particularly you may check its |\makesavenoteenv| command.%

\footnote{This won't handle floating environments, though.} \end{framed} \spewnotes

and the present frame has \footnote's from inside a tabular and is inside a savenotes environment.<sup>7</sup> Let's test an amsmath environment with \intertext. As

$$
E = mc^2 \,,\tag{1}
$$

was too easy,<sup>[8](#page-2-0)</sup>, let's try:

$$
F = nd^3 \tag{2}
$$

<span id="page-1-0"></span><sup>4</sup>Here it is.

<sup>1</sup>Since 0.9e **footnotehyper** deactivates itself gracefully if hyperref is not loaded, or under hyperref option hyperfootnotes=false.

<sup>2</sup>http://ctan.org/pkg/footnote

<sup>&</sup>lt;sup>3</sup>This won't handle floating environments, though.

<sup>5</sup>Notice that if the present frame extended to next page, the end of the savenotes environment would then (try to) deliver [its footnotes to that page.](http://ctan.org/pkg/footnote)

<span id="page-1-2"></span><span id="page-1-1"></span> $6$ Alternatively a savenotes environment could have been used.

Use of the footnote *environment* with some verbatim material<sup>9</sup> which was coded as:

```
Use of the \texttt{footnote} \emph{environment} with some verbatim material%
\begin{footnote}
  \verb|&$^%\[}$|
\end{footnote}
```
And one more normal footnote.<sup>10</sup>

## **3 Implementation**

```
1 \NeedsTeXFormat{LaTeX2e}
```
- 2 \ProvidesPackage{footnotehyper}%
- 3 [2016/04/30 v0.9e hyperref aware footnote.sty (JFB)]

#### no options

```
4 \DeclareOption*{\PackageWarning{footnotehyper}{Option `\CurrentOption' is unknown}}%
5 \ProcessOptions\relax
```
\footnote

\@makefntext We load footnote but leave to the user to take care of hyperref.

As we need to intercept some re-definitions done by footnote we will first check if it is already loaded.

```
\footnotetext
```
If \@makefntext has been customized and its argument is not visible at top level in its meaning, then

loading footnote. sty will fail with a low level TEX error. We save its meaning and replace it by an innocuous one for the time being. We will come back to this at begin document.

We also postpone to at begin document the redefinitions of \footnote and \footnotetext.

```
6 \@ifpackageloaded{footnote}
```

```
7 {\PackageWarning{footnotehyper}{Please next time do not load footnote,^^J
```

```
8 but leave that to me, that is much safer.}}
```
- 9 {\let\FNH@@makefntext\@makefntext\let\@makefntext\@firstofone
- 10 \RequirePackage{footnote}

```
11 \let\@makefntext\FNH@@makefntext
```

```
12 }%
```
13 \let\FNH@fn@footnote \footnote

```
14 \let\FNH@fn@footnotetext\footnotetext
```

```
15 \let\footnote \fn@latex@@footnote
```

```
16 \let\footnotetext\fn@latex@@footnotetext
```
There are some \let's done by footnote.sty in what appears to be premature ways.

```
17 \AtBeginDocument {%
18 \let\fn@latex@@footnote \footnote
```

```
19 \let\fn@latex@@footnotetext\footnotetext
```

```
98$^%\[}$
```
 $7$ Here is an issue which has nothing (as I finally figured out) to do with footnote, and only indirectly with LATEX: if you embed a *full-width* minipage (with initial \noindent) in any environment not doing \ignorespacesafterend, be careful to add a % after the minipage (or after the surrounding environment; or a \par immediately), else the output will have an extra blank line if the source has itself a blank line there. I hesitated adding that to \spewnotes/\endsavenotes. Finally I left as is.

<span id="page-2-0"></span><sup>&</sup>lt;sup>8</sup>There is also  $E = h\nu$ .

<sup>&</sup>lt;sup>10</sup> footnotehyper deactivates itself if hyperfootnotes=false option to hyperref is detected. Essentially, it only fixes then the incompatibilities between footnote.sty and color/xcolor/babel-frenchb packages.

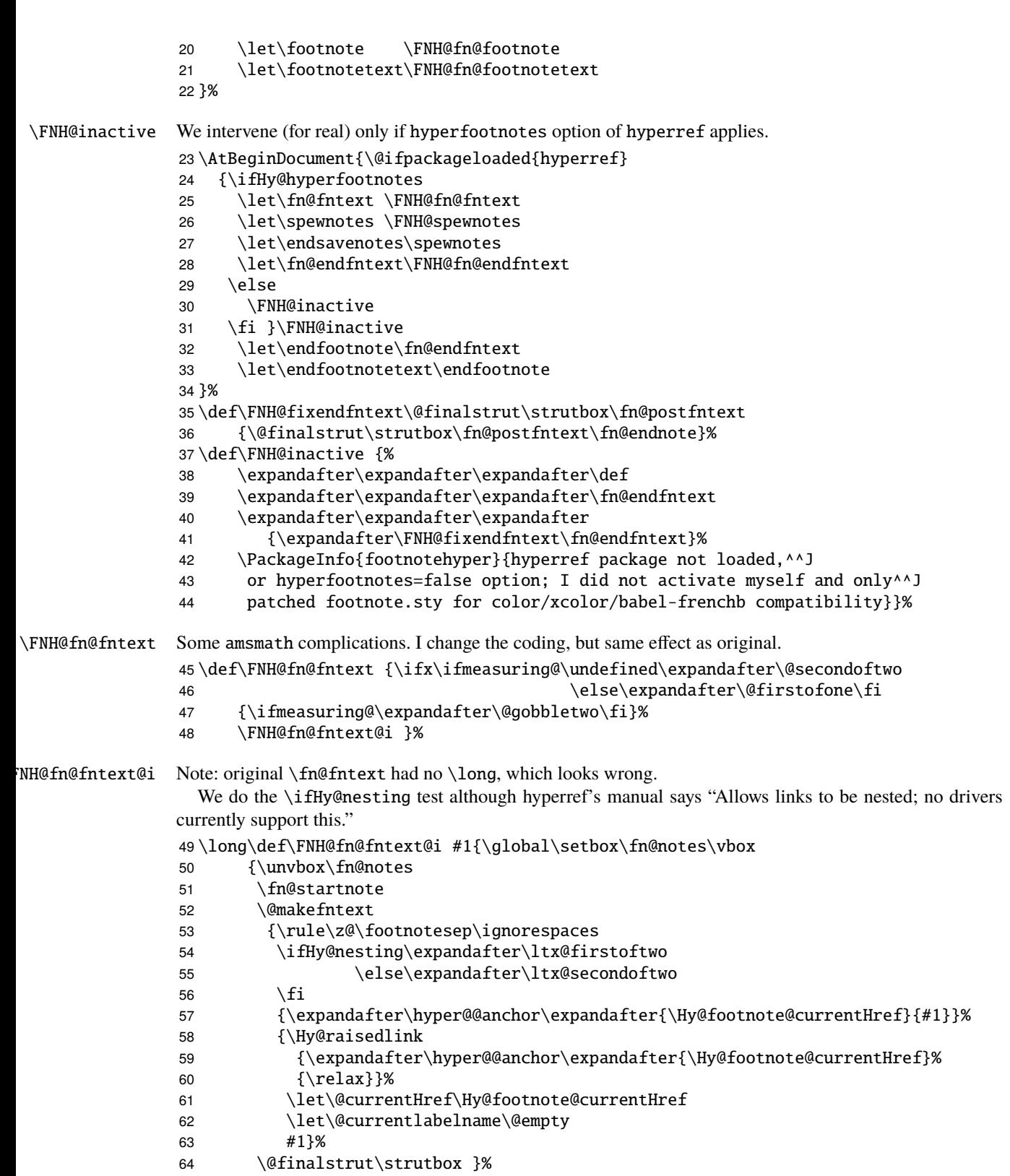

```
65 \fn@endnote }%
66 }%
```

```
\FNH@spewnotes
H@endsavenotes
               The final touch in our hack is to patch the original \spewnotes for it to use the original, non-hyperref
               modified, version of \@footnotetext. And let's not forget \endsavenotes (done at begin document).
               67 \def\FNH@spewnotes {\endgroup
               68 \if@savingnotes\else\ifvoid\fn@notes\else
               69 \begingroup\let\@makefntext\@empty
               70 \let\@finalstrut\@gobble
               71 \let\rule\@gobbletwo
               72 \H@@footnotetext{\unvbox\fn@notes}%
               73 \endgroup\fi\fi
               74 }%
\FNH@fn@endfntext
   \fn@endnote
               We now take care of footnote.sty's footnote environment. The original \fn@endfntext is lacking a
               \fn@endnote, and this meant that footnote.sty was incompatible with color/xcolor packages. Also
               this \fn@endnote was \let to \color@endgroup which is wrong.
                 And we need our usual replacement of \@footnotetext by \H@@footnotetext. And this time (v0.9d)
               let's not forget the hyperlink target.
               75 \def\fn@endnote {\color@endgroup}%
               76 \def\FNH@fn@endfntext{%
               77 \@finalstrut\strutbox
               78 \fn@postfntext
               79 \fn@endnote
               80 \egroup
               81 \begingroup
               82 \let\@makefntext\@empty
               83 \let\@finalstrut\@gobble
               84 \let\rule\@gobbletwo
               85 \H@@footnotetext
               86 {\ifHy@nesting\expandafter\ltx@firstoftwo
               87 \else\expandafter\ltx@secondoftwo
               88 \setminusfi
               89 {\expandafter\hyper@@anchor
               90 \expandafter{\Hy@footnote@currentHref}{\unvbox\z@}}%
               91 {\Hy@raisedlink
               92 {\expandafter\hyper@@anchor\expandafter{\Hy@footnote@currentHref}%
               93 {\relax}}%
               94 \let\@currentHref\Hy@footnote@currentHref
               95 \let\@currentlabelname\@empty
               96 \unvbox\zeta\97 }%
               98 \endgroup
               99 }%
```
\@makefntext \fn@prefntext \fn@postfntext

The footnote.sty's mechanism for setting up a footnote environment is doomed to failure if the parameter in \@makefntext is not visible at top level in its meaning. This is the case with babel-frenchb at begin document. It is also wrong if the parameter is used multiple times. Let's figure it out; and a special rescue for footnote+babel+frenchb... notice that these checks will fail (rather, they are skipped) if footnote's loading was done by the user and not by footnotehyper.

```
100 \ifx\FNH@@makefntext\undefined\expandafter\@gobble
```

```
101 \else\expandafter\AtBeginDocument\fi
```

```
102 {%
103 \ifx\@makefntextFB\undefined
104 \expandafter\@gobble\else\expandafter\@firstofone\fi
105 {\ifFBFrenchFootnotes \let\FNH@@makefntext\@makefntextFB \else
106 \let\FNH@@makefntext\@makefntextORI\fi}%
107 \expandafter\FNH@check@a\FNH@@makefntext{1.2!3?4,}\FNH@@@1.2!3?4,\FNH@@@\relax
108 }%
109 \long\def\FNH@check@a #11.2!3?4,#2\FNH@@@#3%
110 {%
111 \ifx\relax#3\expandafter\@firstoftwo\else\expandafter\@secondoftwo\fi
112 \FNH@bad@footnote@env
113 {\def\fn@prefntext{#1}\def\fn@postfntext{#2}\FNH@check@b}%
114 }%
115 \def\FNH@check@b #1\relax
116 {%
117 \expandafter\expandafter\expandafter\FNH@check@c
118 \expandafter\meaning\expandafter\fn@prefntext
119 \meaning\fn@postfntext1.2!3?4,\FNH@check@c\relax
120 }%
121 \def\FNH@check@c #11.2!3?4,#2#3\relax
122 {\ifx\FNH@check@c#2\expandafter\@gobble\fi\FNH@bad@footnote@env}%
123 \def\FNH@bad@footnote@env
124 {%
125 \PackageWarning{footnotehyper}%
126 {The footnote environment from package footnote^^J%
127 will be dysfunctional, sorry (not my fault...). You may try to mail
128 me^^Jthe preamble and/or only the next lines:}%
129 \typeout{\meaning\@makefntext}%
130 \let\fn@prefntext\@empty\let\fn@postfntext\@empty
131 }%
132 \endinput
```
Let me say again I have barely tested on a few examples that it does at all work! One of the main tests being the present documentation. . .